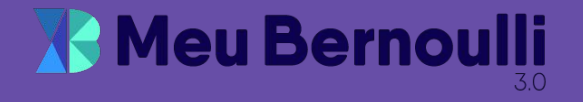

## **Guia de Tutoriais para Alunos**

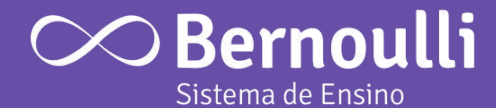

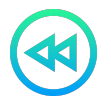

## **B-Play**

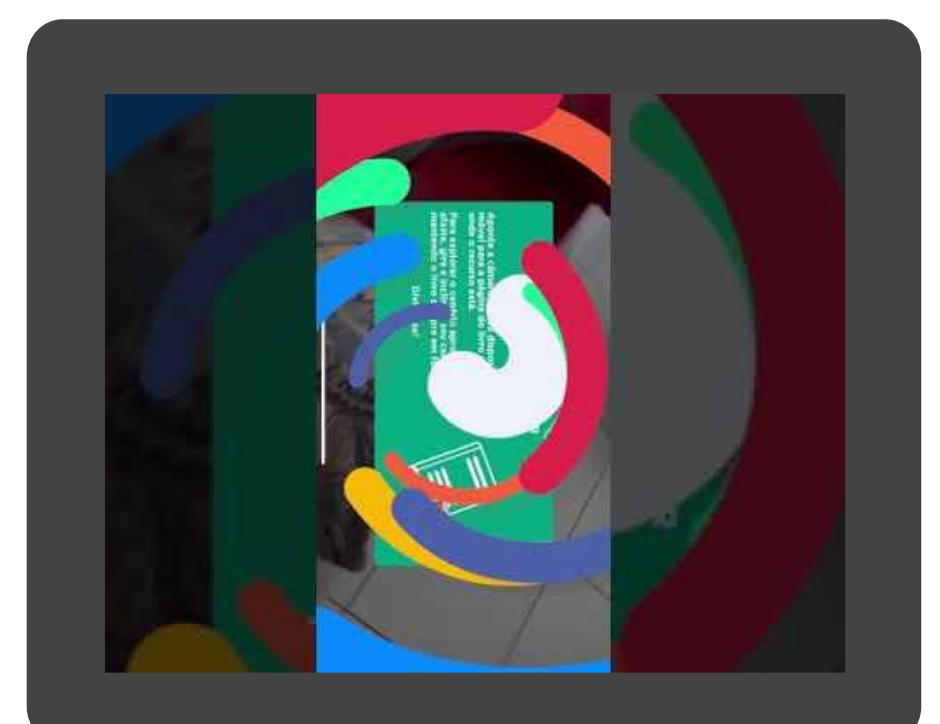

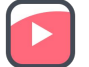

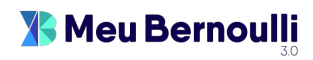

## **Tutoriais para Alunos**

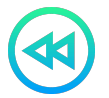

Anos Finais e Ensino Médio

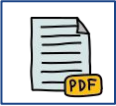

**Como acessar o Meu Bernoulli e utilizar os recursos disponíveis?**

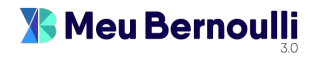

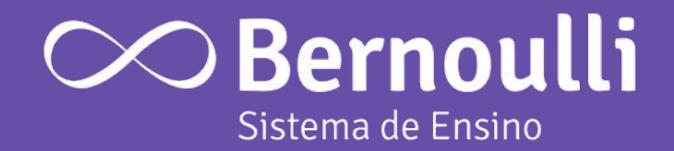